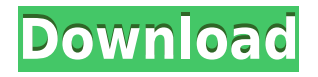

## **FileSecrets Crack+ With Product Key Free For Windows**

Secrets your files with: o Encryption o Password protection o Encrypted volumes (FAT) o Additional volumes (FAT) o File hiding (Windows 8 only) Configure FileSecrets Crack Free Download: Just double-click the FileSecrets icon in your desktop. FileSecrets will open the configuration wizard. Choose the type of secrets you want to protect your files with. FileSecrets is a lightweight, simple and effective tool that protects your files from any unauthorized access. Windows might have an ability to protect files, however, this can be easily altered by users in your computer that have right access privileges. The aim of FileSecrets is to "secretly" protect your files – which means that other users will not even have idea on how your files are protected or even will not notice that your files are there. Get FileSecrets and take it for a spin to see what it can actually do for you! FileSecrets Description: Secrets your files with: o Encryption o Password protection o Encrypted volumes (FAT) o Additional volumes (FAT) o File hiding (Windows 8 only) Configure FileSecrets: Just double-click the FileSecrets icon in your desktop. FileSecrets will open the configuration wizard. Choose the type of secrets you want to protect your files with. FileSecrets is a lightweight, simple and effective tool that protects your files from any unauthorized access. Windows might have an ability to protect files, however, this can be easily altered by users in your computer that have right access privileges. The aim of FileSecrets is to "secretly" protect your files – which means that other users will not even have idea on how your files are protected or even will not notice that your files are there. Get FileSecrets and take it for a spin to see what it can actually do for you! FileSecrets Description: Secrets your files with: o Encryption o Password protection o Encrypted volumes (FAT) o Additional volumes (FAT) o File hiding (Windows 8 only) Configure FileSecrets: Just double-click the FileSecrets icon in your desktop. FileSecrets will open the configuration wizard. Choose the type of secrets you want to protect your files with. FileSecrets is a lightweight, simple and effective tool that protects your files from any

### **FileSecrets [Updated-2022]**

FileSecrets creates a unique key that you can use for all your software. AppFileLocker is an easy-to-use and powerful utility to protect your application files. It lets you protect your application files from unauthorized access, helps you prevent your sensitive data from leaking outside the application and lets you manage the application files very easily. No need to open any file manager, no need to check and lock files, it is all made

simple. It offers an easy way to lock an application by defining a new folder structure. After the application is locked, it can be prevented from any future changes. It can also be used to delete a folder if the user wants to delete a folder. AppFileLocker can also be used to protect any files which contain sensitive information. FEATURES • Create a new folder to contain your application files, this folder can be protected by Password or a Key • Protect the newly created folder and all files contained within it using a password, a key or both. If the protection fails, the folder and the files will automatically be deleted. • Define a key for the folder by pressing the hotkey assigned to the Key. • Press the hotkey assigned to the Key, or just click on the Filemenu to protect any files or folders contained within the newly protected application folder. • Lock the folder and all its files. • Show the currently locked folder on the computer. • Lock or unlock the folder anytime. • Protect all files or just a single file. • Define the minimum and maximum size of the file that is to be locked or unlocked. • Display a progress bar when protecting or unlocking the files. • Protect multiple files and folders at once. • Protect or lock any executable or any file type. • Unprotect files or folders after a timeout period. • Lock files and folders within a Windows Explorer context menu. • Pass the password and the key to the application. • Support Unicode. • Local and Remote Protection. • Integrated Help function. • Create, edit and delete keys and folders. Unique Locker for PHP is a secure, very powerful and easy-to-use PHP-script. It allows you to protect your PHP scripts from unauthorized access. All versions have the same easy-to-use interface, but each version has some of its own features. To be honest, I haven't found any other script with such a wide set of features, 2edc1e01e8

# **FileSecrets Free License Key For PC**

FileSecrets is a free program that will encrypt any files for you. It will encrypt and decrypt your files in a…US President Donald Trump will arrive in Israel on Sunday after a whirlwind two-day trip to Saudi Arabia and the United Arab Emirates. The White House issued a statement saying Trump's trip to Israel was a response to the "reckless attack" of Iran on Saudi oil facilities. Trump said the attack was an attempt to stop America from "pursuing a peaceful solution" to Iran's nuclear program. "The president has been deeply engaged in the Middle East this week as he received an emergency briefing from his national security team to discuss the recent attack on Saudi Arabian oil facilities and the Iranian regime's role in that attack," the statement said. The president "will remain in the region until Tuesday," it added. Trump made the decision to travel to Saudi Arabia and the United Arab Emirates on Thursday without consulting senior officials in his administration, according to US officials. A top official at the Saudi embassy in Washington on Saturday denied reports that Trump had spoken with the kingdom's ruler, Crown Prince Mohammed bin Salman, by phone on Friday. The official, speaking on condition of anonymity in line with regulations, said the kingdom did not respond to US requests to brief Trump by telephone on the Saudi response to the attack. "The embassy was not briefed by Saudi officials on the issue," the official said. Bethlehem-based Palestinian news agency Ma'an reported that the two Arab leaders had reportedly also not spoken with Trump. Trump's trip to the region comes after Iran launched an attack on Saudi oil facilities on Friday, the fifth time the Islamic Republic has targeted Saudi oil infrastructure. The US president said the attack was an attempt to stop America from "pursuing a peaceful solution" to Iran's nuclear program. "There is reason to believe that we know the culprit or culprits," Trump said on Saturday. He said that the US "stands united with our partners in the Gulf region, Saudi Arabia in particular." "We will remain steadfast in supporting them, not only with security but also in countering Iran's destabilising behavior." What happened in the attack? Saudi Aramco said on Saturday the attack had resulted in "significant damage" to its operations, but that its oil output was not affected and its oil flow was not interrupted. According to the US

<https://reallygoodemails.com/diucygfleuta> <https://techplanet.today/post/more-reading-power-3-third-edition-answer-keyzip-install> <https://techplanet.today/post/sakura-and-the-secret-of-shrinking-jutsu> <https://jemi.so/hd-online-player-rigodon-2012-uncut-version-dvdrip-72-free> <https://techplanet.today/post/adobe-photoshopcs5x86-x64pre-releaseportable-serial-key-keygen-work> <https://tealfeed.com/stromae-racine-carree-full-upd-album-5mlkd>

### **What's New in the?**

FileSecrets is a simple tool that lets you protect your files from any unauthorized access. It silently creates a private secret file in your current directory and encrypts all the contents of your files with your system's default password. Once you're done, you can safely save the file to your hard drive with FileSecrets. The aim of FileSecrets is to "secretly" protect your files. By default, your original files will still be in your current directory, but will be protected. Users will not even have idea that such secret files have been created. You can even decide to not display the file itself, since it will have been added to the Windows directory with a hidden attribute. ...this can be easily altered by users in your computer that have right access privileges... I'm not sure if you're saying that it is not possible to hide files with Windows Explorer; you can always, for example, open an

Explorer window with 'Hide' enabled. If you have access to the command line, you can also use the file hiding and encryption utility provided with FileSecret's source code: Folder Privacy is a small and reliable utility that allows you to remove access control lists (ACL) from Windows directories, including files, subdirectories, and the whole directory tree, including the Windows root directory. It can do the job just as well as the built-in Windows utility, but it does not require admin privileges. If you have the.NET Framework installed, you can use the same executable to do the job. Folder Privacy is very simple to use: one-click utility to delete ACLs. This is something that Windows is inherently incapable of doing. They just let you write them. If you do write them, it's easier to delete them from an empty directory. When deleting an ACL, you can always delete the entry in the ACL listing, and that entry will also be removed from the ACL itself. When Windows deletes an entry, it marks the entry as deleted, but it doesn't actually remove the entry. The message on the right is from Windows Explorer when you delete an ACL from a directory that you are a member of. This message is there to help you understand what has just happened. If the file you want to delete is not actually deleted, you can use any ACL editing utility to remove it. For example, to remove access for everyone to create files in a directory, but not delete them, you can do this: This is useful if you want to prevent anyone from deleting files in your directory, but not from creating them. This can also be used to protect directories from unwanted alteration. You could also set up ACL permissions to allow only yourself and the owner of a file to modify that file, or even delete it. See the MSDN documentation for more information. I'm not saying that this is an

# **System Requirements:**

Windows 7, Windows Vista, Windows 8, Windows 8.1, Windows 10, Windows Server 2008 R2, Windows Server 2012 R2, Windows Server 2012, Windows Server 2016, Windows Server 2019, Windows 10 Mobile, Windows 10 Team (Surface Hub), Windows Phone 8.1, Windows Phone 8, Windows Phone 7.8 Minimum 2GB of RAM and 3.3 GHz of CPU power Sufficient storage space, preferably at least 5GB HOW TO INSTALL: 1. Download and install the game on your computer. 2.

#### Related links:

<https://ninja-hub.com/wp-content/uploads/2022/12/Speed-Color-Screensaver.pdf> <https://pharmtechtitans.com/password-generator-vista-gadget-crack-keygen-for-lifetime-updated/> <https://danapurians.com/twitulater-0-14-0-2-crack-pcwindows-2022/> <http://orquestrasdeguarulhos.com/wp-content/uploads/2022/12/yanvalo.pdf> <https://www.manchuela.wine/wp-content/uploads/2022/12/Computer-Log-Crack-Free-Download.pdf> <https://epochbazar.com/wp-content/uploads/2022/12/vacphi.pdf> <https://fabwives.com/wp-content/uploads/2022/12/Prisma-Firewall-Crack-Incl-Product-Key-Free.pdf> <https://gretchenscannon.com/2022/12/12/osskin-net-with-registration-code-free-download-for-windows/> <https://mediquestnext.com/wp-content/uploads/2022/12/olenyahb.pdf> <http://applebe.ru/2022/12/12/simple-ftp-client-crack-free-pc-windows-2022/>